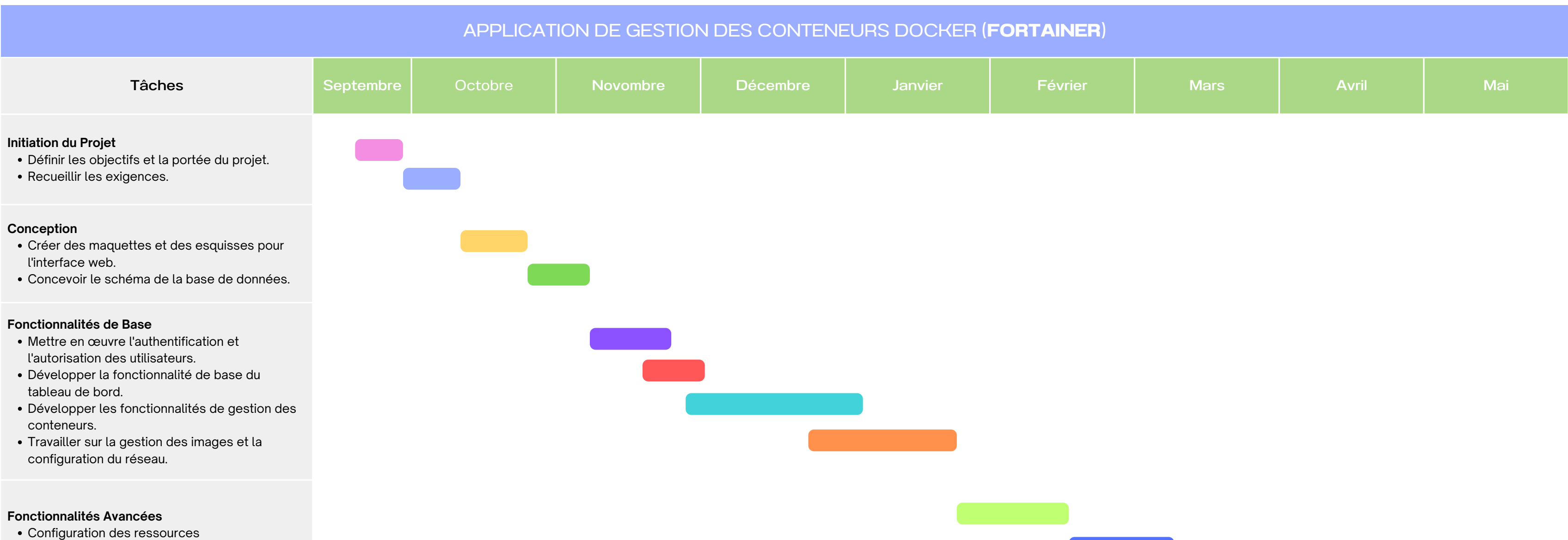

- Tester l'application de manière approfondie.
- Identifier et corriger les bugs.

Les notifications

## **Test et Assurance Qualité**

- Déployer l'application dans un environnement de production.
- Configurer les outils de surveillance.

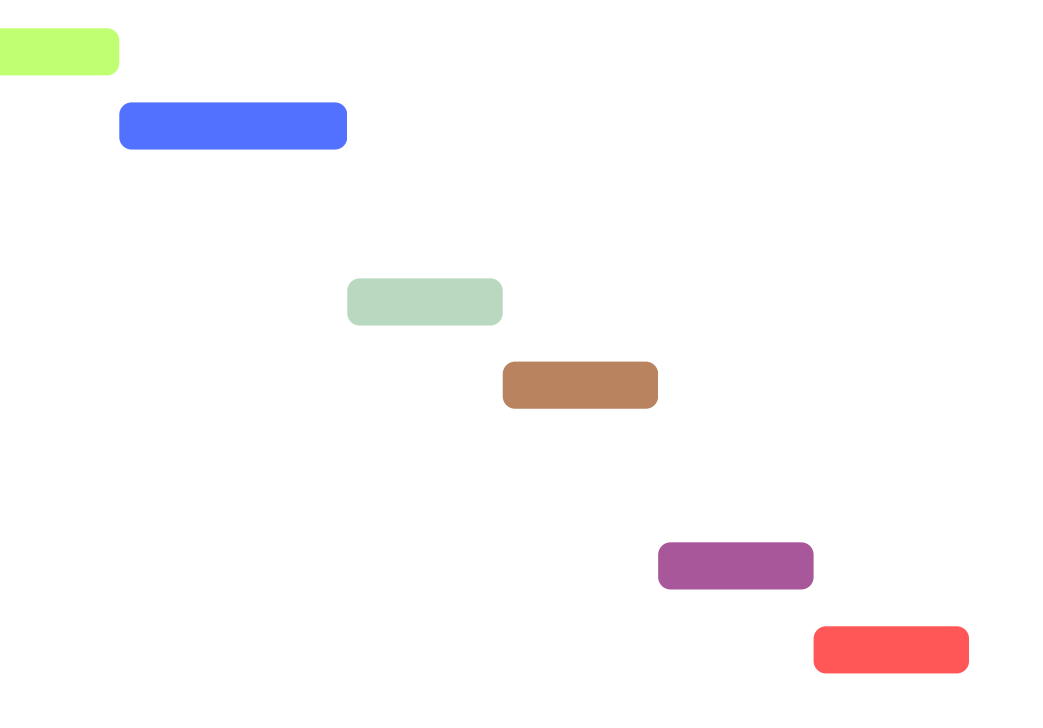

## **Déploiement et Lancement**

## **Diagramme de Gantt Application de gestion des conteneurs Docker (Fortainer) Chorouq Laarouja & Mouad Douieb**